## SAP ABAP table CMBLCPSCF LIN {CDB Table to Online Table CNLCRMPRSCF LIN}

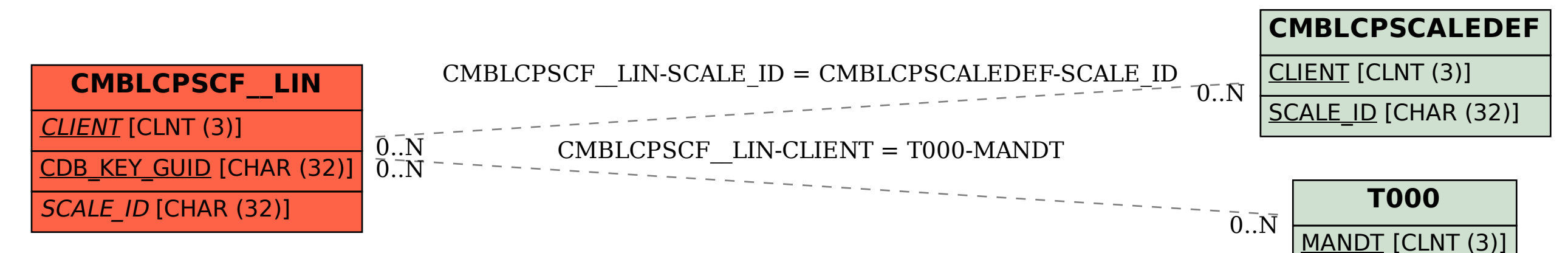